### Exercise class 4

Maximilian Holst Toni Heugel

#### Solution exercise sheet 3

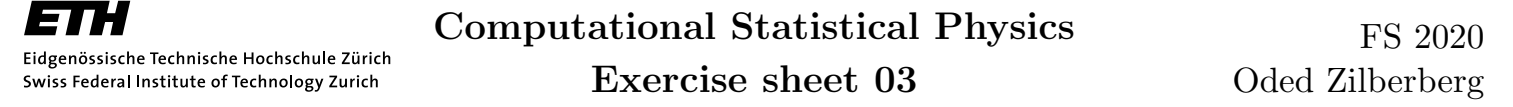

#### Exercise 1. Cluster algorithms

*Goal: Cluster algorithms can be used to reduce the critical slowing down substantially. This week you have to simulate either the 3D Ising model or the Potts model with q* = 2 *using a cluster algorithm. You may choose either the Swendsen-Wang or the Wolff algorithm*.

Task 1: Find the connection probability in the Ising model.

*Hint:* In the Potts model the probability for connecting sites in the same state is  $p = 1 \exp(-\beta J)$ .

Task 2: Implement either the Swendsen-Wang or the Wolff algorithm. Check your code by plotting the binder cumulant or the magnetic susceptibility around *Tc*.

Task 3 (OPTIONAL): Implement the other algorithm as well.

Task 4: Compare the performance of the algorithms and show that in the cluster algorithms the critical slowing down is substantially reduced. Measure the runtime and compute the linear autocorrelation time  $\tau$  (relative to the observable E or M) of the cluster algorithm and compare it to the Metropolis algorithm. Report a table with  $\tau$  and the Monte Carlo speed defined as

$$
\mathrm{MC}_{\mathrm{speed}} = \frac{\mathrm{sweeps}}{\mathrm{time}} \cdot \frac{1}{\tau}
$$

for at least three temperature values, say  $T_c$ ,  $T_c + 1$ ,  $T_c - 1$ , and fixed size. Make another table with the temperature fixed at  $T_c$  and varying lattice size. Interpret the results.

*Hint:* Remember that you can extrapolate  $\tau$  from the autocorrelation series

$$
\rho_{XX}(\Delta t) = \frac{\langle (X_t - \bar{X})(X_{t+\Delta t} - \bar{X}) \rangle_t}{\sigma^2}.
$$

Connection probability Ising model:  $p = 1 - e^{-2\beta J}$ 

Wolff:

- Main structure very similar to Metropolis code
- No subsweeps:
	- We flip  $\sim$  N spins in 1 step
	- We want to find autocorrelation time
- Build cluster and flip it
	- start from randomly picked spin  $\rightarrow$  flip it
	- Add next neighbors with probability  $p$  (if they have the same state)  $\rightarrow$  flip them
	- No need to save the cluster
	- **Recursive**

# Implementation

Metropolis:

- Use code from Ex. 1
- Number of subsweeps: N=L<sup>3</sup>

Autocorrelation time:

- Calculate autocorrelation series from sampled magnetization or energy
- Find cutoff
- Use  $\sim e^{-t/\tau}$  to find the autocorrelation time  $\tau$

Measure runtime of sampling

## Code

# Results

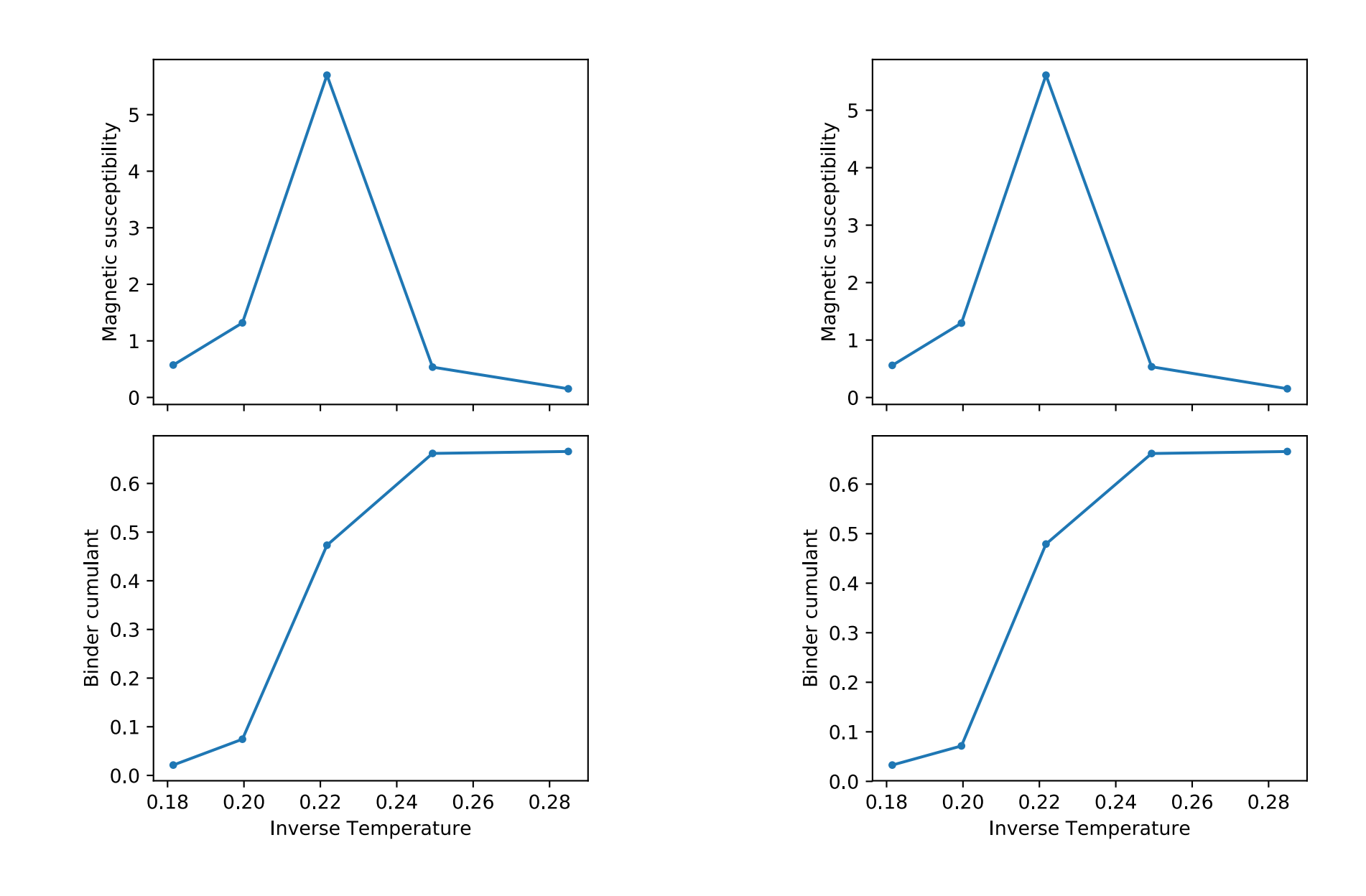

#### Metropolis Wolff

### **Results**

|      |    | runtime   | $\tau$ | $MC_{speed}$ |      |              | runtime   |                        | $MC_{speed}$ |
|------|----|-----------|--------|--------------|------|--------------|-----------|------------------------|--------------|
| 0.28 | 10 | 141.3     | 2.4    | 294          | 0.28 | $10^{\circ}$ | $102.6\,$ | 0.96                   | 1017         |
| 0.25 | 10 | 125. 2    | 5.9    | 163          | 0.25 | 10           | 74.2      | $1.74\,$               | 777          |
| 0.22 | 10 |           | 30.4   | 19           | 0.22 | 10           | 17.6      | 5.61                   | 1016         |
| 0.20 | 10 | $161.2\,$ | 7.2    | 86           | 0.20 | $10^{-1}$    | 2.3       | 4.81                   | 8855         |
| 0.18 | 10 | $160.5\,$ | 3.3    | 188          | .18  | $10^{\circ}$ | $1.2\,$   | 7.57<br>$\overline{ }$ | 10721        |

Table 1: Runtime, autocrorrelation time and MC<sub>speed</sub> of *M* as a function of temperature for Metropolis (left) and Wolff algorithm (right).

|      |        | runtime |          | $\Box$ $MC_{speed}$ |          |    | runtime |      | $_{+}$ $MC_{speed}$ $^{+}$ |
|------|--------|---------|----------|---------------------|----------|----|---------|------|----------------------------|
| 0.22 | 8      | 77.3    | $19.1\,$ | 68                  | $0.22\,$ | 8  | 14.0    | 4.57 | 1558                       |
| 0.22 | $10\,$ | 171.0   | 30.4     | 19                  | $0.22\,$ |    | 17.6    | 5.61 | 1016                       |
| 0.22 | 12     | 217.6   | 41.6     |                     | $0.22\,$ | 12 | 25.6    | 6.48 | 603                        |
| 0.22 | 16     | 534.5   | 74.4     |                     | $0.22\,$ | 16 | 53.5    | 8.78 | 215                        |

Table 2: Runtime, autocrorrelation time and  $MC<sub>speed</sub>$  of *M* as a function of system size at  $T_c$ for metropolis (left) and Wolff algorithm (right).

### Exercise sheet 4

# Canonical ensemble

System connected to temperature bath

- Constant number of particles
- Constant volume
- Constant temperature

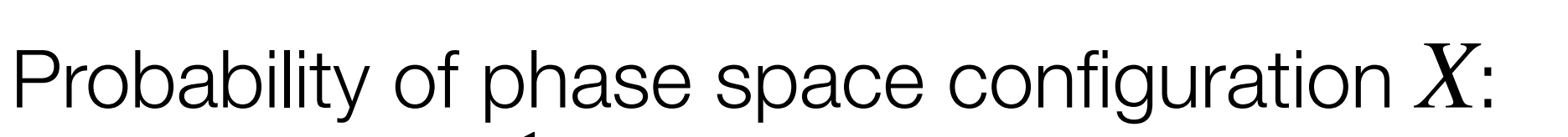

$$
\rho(X) = \frac{1}{Z_c} \exp(-E(X)/k_B T)
$$

Partition function:

$$
Z_{mc} = \sum_{X} \exp(-E(X)/k_B T)
$$

→ Metropolis, Wolff, Swendsen-Wang

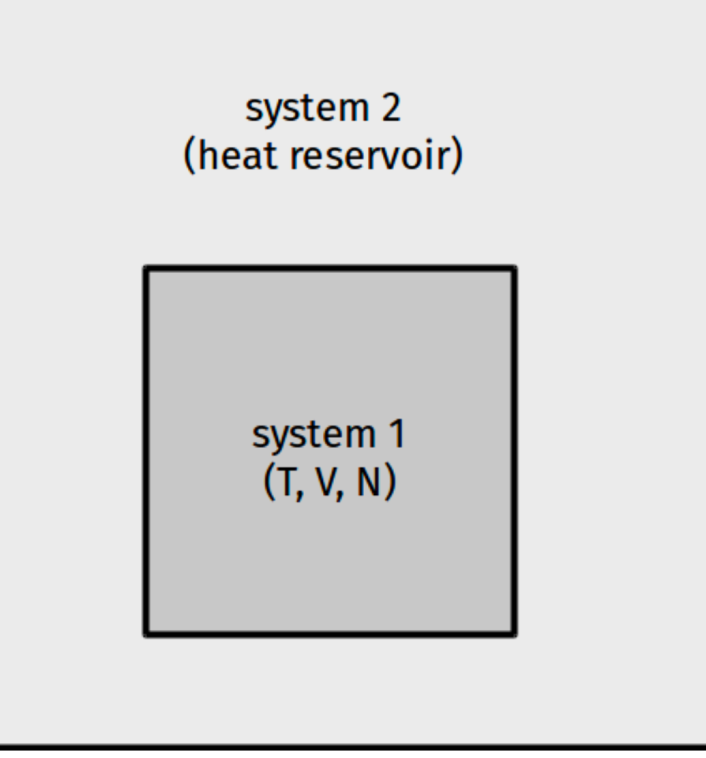

# Microcanonical ensemle

Isolated system:

- Constant number of particles
- Constant volume
- Constant energy

Probability of phase space configuration  $X$ :

$$
\rho(X) = \frac{1}{Z_{mc}} \delta(H(X) - E)
$$

Partition function:  
\n
$$
Z_{mc} = \sum_{X} \delta(H(X) - E)
$$

# Creutz algorithm

- Condition of energy conservation slightly relaxed
- Energy fluctuations allowed
- Idea:
	- Introduce *demon*
	- Small reservoir of energy  $E_D$
	- $\cdot$  Can store maximum energy  $E_{max}$

#### **Creutz Algorithm**

- Choose a site,
- Compute  $\Delta E$  for the spin flip,
- Accept the change if  $E_{\text{max}} \ge E_D \Delta E \ge 0$ .

# Creutz algorithm

#### **Creutz Algorithm**

- Choose a site,  $\bullet$
- Compute  $\Delta E$  for the spin flip,
- Accept the change if  $E_{\text{max}} \ge E_D \Delta E \ge 0$ .

Temperature?

- Plot histogram of  $E_D^{}$ 
	- $\cdot$  *P*(*E<sub>D</sub>*) ∝ exp( $-E_D/k_BT$ )
	- Fit

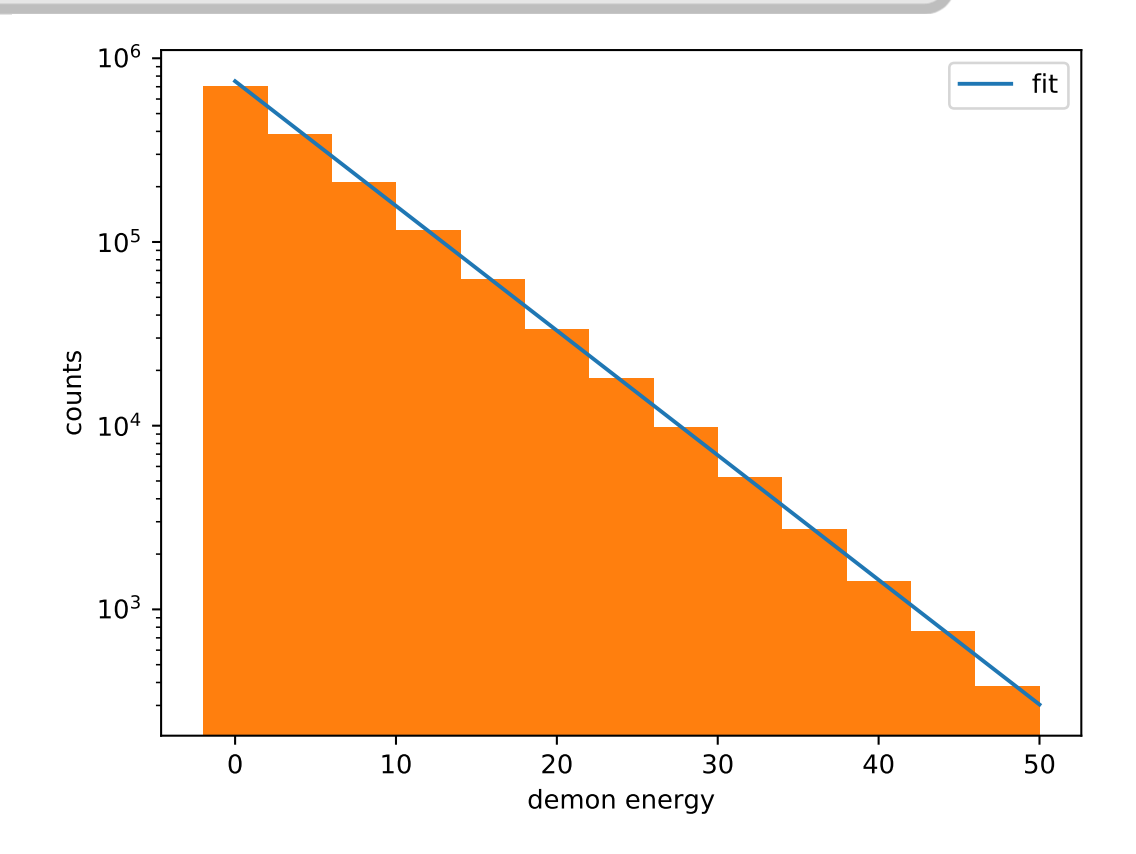

### Exercise sheet 4

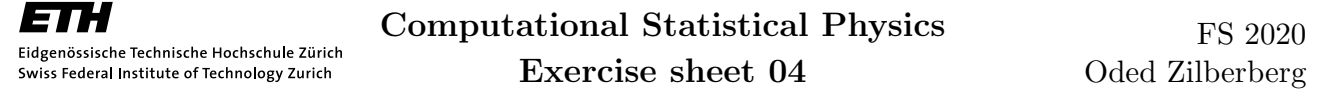

#### Exercise 1. Microcanonical Monte Carlo

*Goal: So far, we treated the Ising model in the canonical ensemble (fixed temperature) where the samples were drawn according to the Boltzmann distribution. In this week's exercise we are going to perform a microcanonical Monte Carlo simulation of the 3D Ising model according to the Creutz algorithm (M. Creutz, Phys. Rev. Lett., 50, 1411, (1983)).*

The Creutz algorithm is defined in the following way:

- 1. Start with an initial spin configuration *x* of a given energy *E* and define a container energy *E<sub>d</sub>* (demon energy) such that  $E_{max} \ge E_d \ge 0$ .
- 2. Choose a spin at random and flip it to obtain the configuration *y*.
- 3. Calculate the energy difference  $\Delta E$  between the configurations x and y.
- 4. If  $E_{max} \ge E_d \Delta E \ge 0$  choose a new spin and repeat the process. If not revert the spin flip and choose a new spin.

Task 1: Modify your program of the first exercise to simulate a microcanonical Ising system using the Creutz algorithm.

Task 2: Determine the corresponding temperature *T* using

$$
P(E_d) \sim e^{-\frac{E_d}{k_B T}}.
$$

Task 3: Compute *T* for different *E*. Plot energy and magnetization as a function of temperature and compare your results to the results obtained with the Metropolis algorithm.

Task 4: Repeat the above tasks for different system sizes and compare your results.

**Task 5 (OPTIONAL):** What happens in the case  $E_{max} = 0$  (Q2R algorithm)? Discuss the issue of ergodicity.

Structure for simulation at energy E:

- 1. Initialize a configuration with all spins in the state  $+1$
- 2. Increase the energy until E is reached
	- Randomly flip spins that increase the energy
- 3. Sampling using the Creutz algorithm
	- Start with  $E_D^{}=0$
	- Accept spin flips with  $0 \le E_D \Delta E \le E_{max}$
	- Update  $E_D^{}$
- 4. Find the temperature using the distribution of  $E_D^{}$ 
	- $\cdot$  *P*(*E<sub>D</sub>*) ∝ exp( $-E_D/k_BT$ )